## Package 'bootwar'

October 1, 2023

Title Nonparametric Bootstrap Test with Pooled Resampling Card Game

Version 0.2.1

Description The card game War is simple in its rules but can be lengthy. In another domain, the nonparametric bootstrap test with pooled resampling (nbpr) methods, as outlined in Dwivedi, Mallawaarachchi, and Al-varado (2017) [<doi:10.1002/sim.7263>](https://doi.org/10.1002/sim.7263),

is optimal for comparing paired or unpaired means in non-normal data, especially for small sample size studies. However, many researchers are unfamiliar with these methods. The 'bootwar' package bridges this gap by enabling users to grasp the concepts of nbpr via Boot War, a variation of the card game War designed for small samples. The package provides functions like score\_keeper() and play\_round() to streamline gameplay and scoring. Once a predetermined number of rounds concludes, users can employ the analyze\_game() function to derive game results. This function leverages the 'npboottprm' package's nonparboot() to report nbpr results and, for comparative analysis, also reports results from the 'stats' package's t.test() function. Additionally, 'bootwar' features an interactive 'shiny' web application, bootwar(). This offers a user-centric interface to experience Boot War, enhancing understanding of nbpr methods across various distributions, sample sizes, number of bootstrap resamples, and confidence intervals.

License MIT + file LICENSE

Encoding UTF-8

RoxygenNote 7.2.3

URL <https://github.com/mightymetrika/bootwar>

BugReports <https://github.com/mightymetrika/bootwar/issues>

Imports ggplot2, mmcards, npboottprm, shiny, shinyjs, shinythemes

**Depends**  $R$  ( $>= 2.10$ )

LazyData true

**Suggests** knitr, rmarkdown, test that  $(>= 3.0.0)$ 

Config/testthat/edition 3

VignetteBuilder knitr

<span id="page-1-0"></span>NeedsCompilation no

Author Mackson Ncube [aut, cre],

mightymetrika, LLC [cph, fnd]

Maintainer Mackson Ncube <macksonncube.stats@gmail.com>

Repository CRAN

Date/Publication 2023-10-01 16:30:10 UTC

### R topics documented:

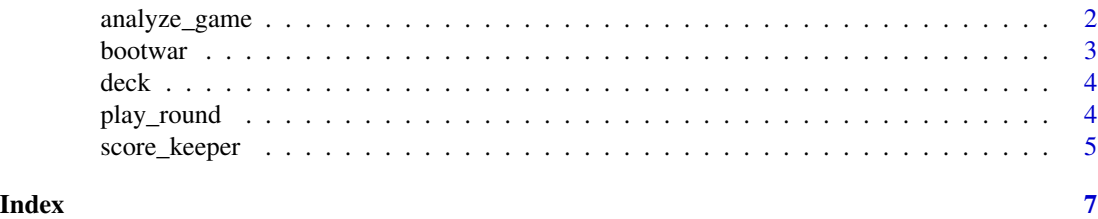

analyze\_game *Analyze Game Results and Determine Winner*

#### Description

This function analyzes the results of the game using both nonparametric bootstrap with pooled resampling and classical t-tests. It then determines the winner based on the bootstrap results and effect size.

#### Usage

```
analyze_game(plyr_vv, comp_vv, mode = "t", conf.level = 0.95, ...)
```
#### Arguments

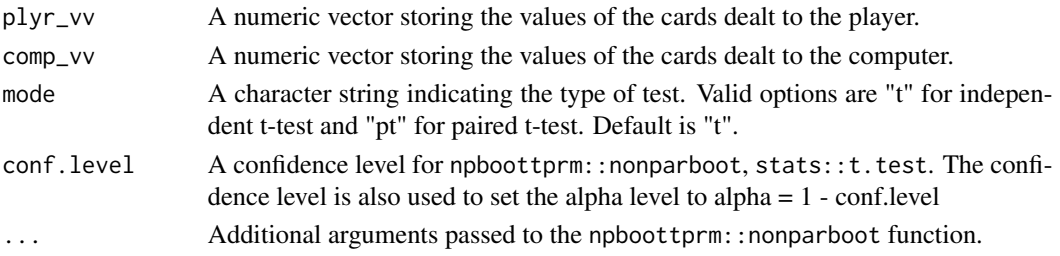

#### Value

A list containing:

- bootstrap\_results: A list containing results from the bootstrap test.
- classical\_results: A list containing results from the classical t-test.
- winner: A character string indicating the winner ("Player Wins", "Computer Wins", or "Draw").

#### <span id="page-2-0"></span>bootwar 3

#### Examples

```
# Analyze a sample game
plyr_values \leq c(4, 3, 2, 1)comp_values < -c(1, 2, 3, 4)game_results <- analyze_game(plyr_values, comp_values, nboot = 1000,
                              mode = "t", \text{ seed} = 150)
```
bootwar *Bootwar Shiny App*

#### Description

Launches a Shiny application for the Bootwar card game. The app allows users to play a card game where they can analyze the game results using nonparametric bootstrap test with pooled resampling methods.

#### Usage

bootwar()

#### Details

The Bootwar card game is a bootstrap variation of the card game War. The Bootwar application has options to select different modes ('t' for independent t-test and 'pt' for paired t-test) and decks. Players can use a standard 52 card deck and they can also input a custom anonymous function to generate a deck. The app will let users deal cards, play the game, and then score and analyze results using nonparametric bootstrap test with pooled resampling methods. The game is designed to help users gain greater intuition on nonparametric bootstrap test with pooled resampling methods; as such, players are encouraged to experiment with different confidence levels, number of rounds, number of bootstrap resamples, and custom decks.

#### Value

A Shiny application object. Running this function will launch the Shiny app in the user's default web browser.

#### Examples

```
if(interactive()){
 bootwar()
}
```
<span id="page-3-0"></span>

#### Description

A 52 card deck of playing cards with suit ranking.

#### Usage

deck

#### Format

deck:

A data frame with 52 rows and 4 columns: rank A factor representing card rank taking values 2 - A suit A card suit with ranked order Club (C), Diamond (D), Heart (H), and Spade (S) card A card value A card value ranging from 2.00 (2C) to 14.75 (AS)

#### Source

Standard Deck of Playing Cards

play\_round *Play a Round of the Card Game*

#### Description

This function simulates a single round of the card game, where both the computer and the player are dealt a card. The function returns the updated state of the game after the round.

#### Usage

```
play_round(
  cdeck,
 plyr_cv,
 plyr_vv,
 plyr_ic = NULL,
  comp_cv,
  comp_vv,
  comp\_ic = NULL)
```
#### <span id="page-4-0"></span>score\_keeper 5

#### Arguments

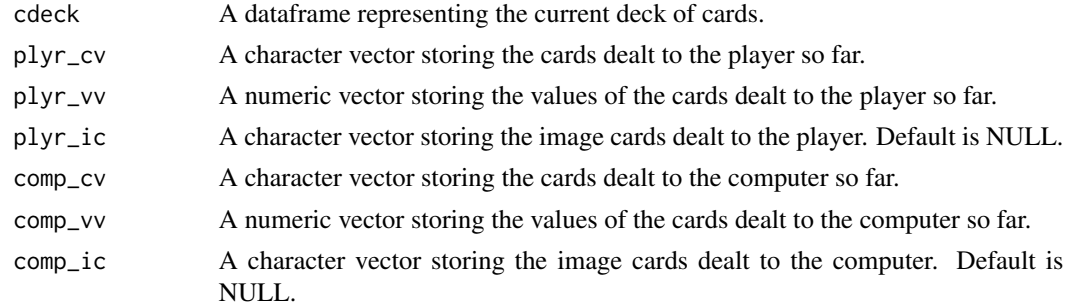

#### Value

A list containing:

- updated\_deck: A dataframe representing the updated deck of cards after the round.
- plyr\_cv: Updated character vector of cards dealt to the player.
- plyr\_vv: Updated numeric vector of values of cards dealt to the player.
- plyr\_ic: Updated character vector of image cards dealt to the player.
- comp\_cv: Updated character vector of cards dealt to the computer.
- comp\_vv: Updated numeric vector of values of cards dealt to the computer.
- comp\_ic: Updated character vector of image cards dealt to the computer.

#### Examples

```
# Simulate a round of the game with a sample deck
deck <- mmcards::shuffle_deck()
plyr_cards <- character(0)
plyr_values <- numeric(0)
comp_cards <- character(0)
comp_values <- numeric(0)
round_result <- play_round(deck, plyr_cv = plyr_cards, plyr_vv = plyr_values,
                           comp_cv = comp_cards, comp_vv = comp_values)
```
score\_keeper *Calculate Scores and Effect Size*

#### Description

This function computes the sum and mean of the player's and computer's values and calculates the effect size based on the given mode (t or pt).

#### Usage

```
score_keeper(player_values, comp_values, mode)
```
#### Arguments

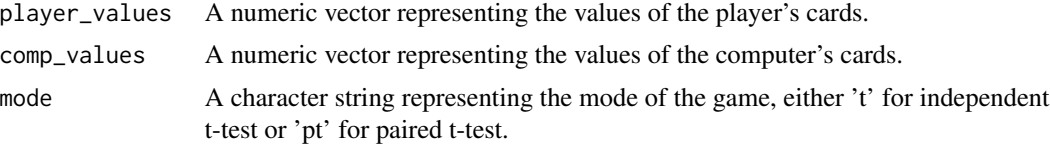

#### Value

A list containing:

- player\_sum: Sum of player's values.
- player\_mean: Mean of player's values.
- comp\_sum: Sum of computer's values.
- comp\_mean: Mean of computer's values.
- effect\_size: Calculated effect size based on the given mode.

#### Examples

```
# Calculate scores for a simple game
player_vals <- c(2.5, 3.0, 4.5)
comp_vals <- c(3.5, 2.0, 4.0)
scores <- score_keeper(player_vals, comp_vals, mode = "t")
```
# <span id="page-6-0"></span>Index

∗ datasets deck, [4](#page-3-0) analyze\_game, [2](#page-1-0) bootwar, [3](#page-2-0) deck, [4](#page-3-0) play\_round, [4](#page-3-0) score\_keeper, [5](#page-4-0)